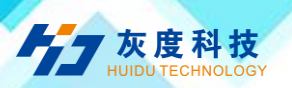

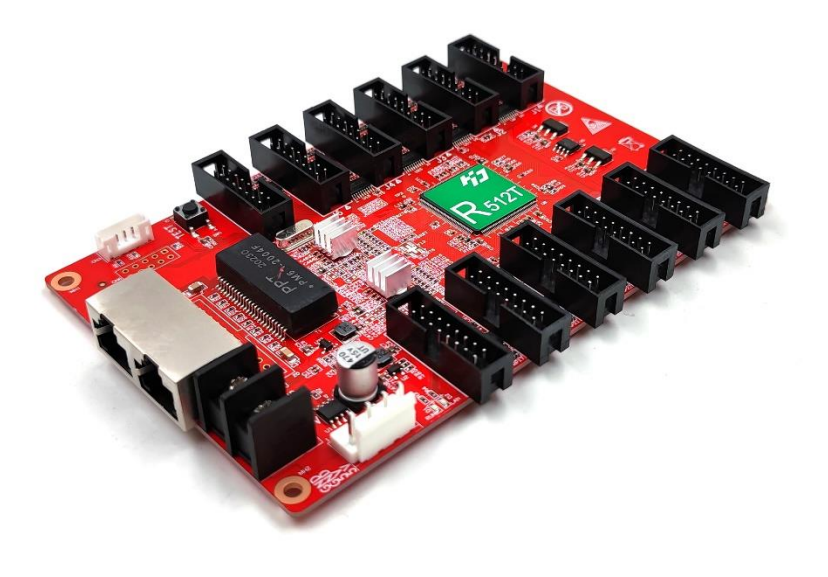

# Product Specifications

Receiving card

**HD-R512T**

V1.1

Shenzhen Huidu Technology Co., Ltd www.huidu.cn 1

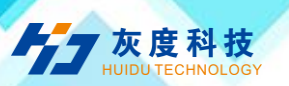

## **1. Overview**

R512T, on-board 12\*HUB75E ports, compatible with R500/R508/R512/

R512S/R516/R612, etc.

#### **2. Parameters**

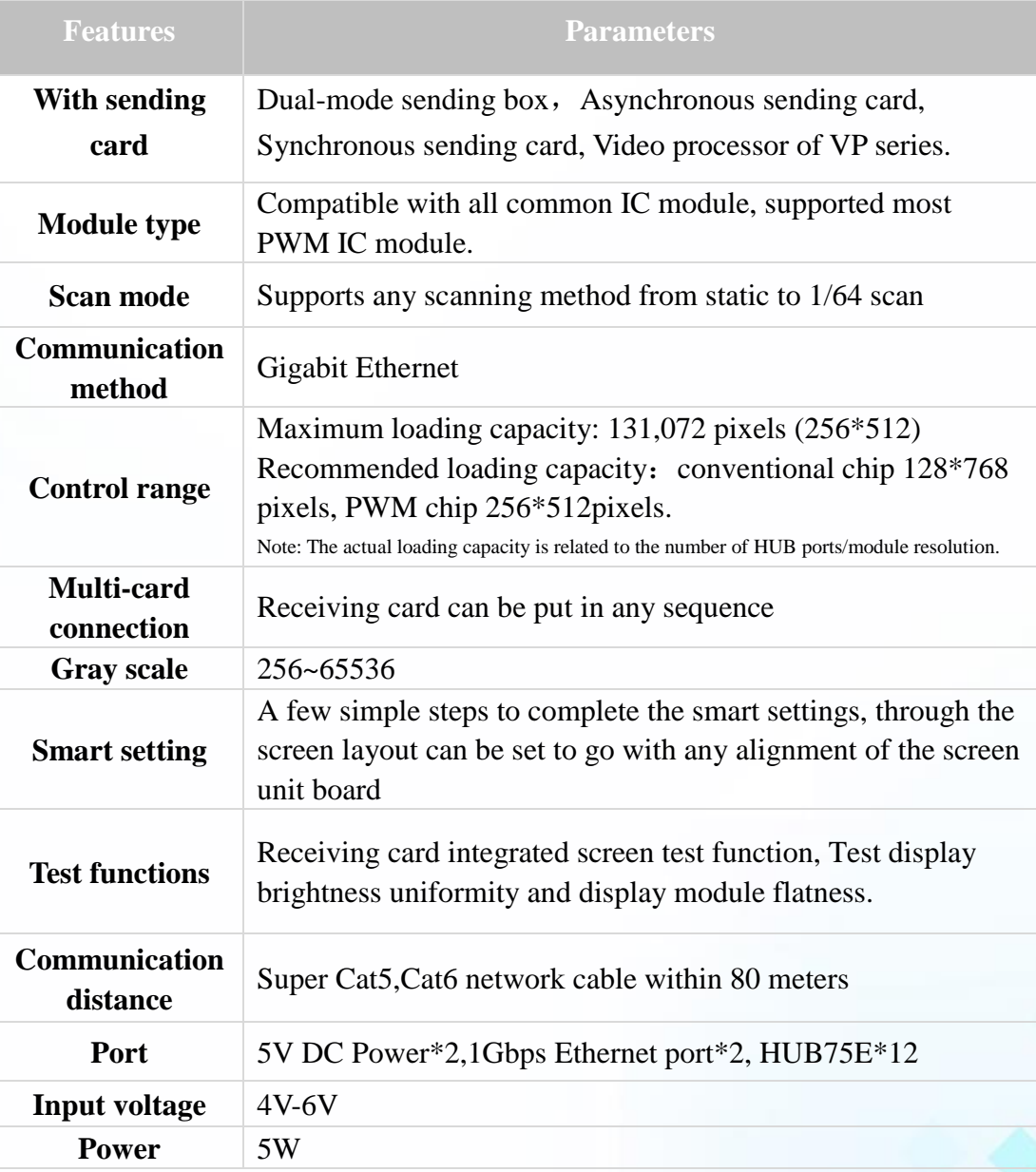

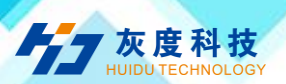

### **3. Connection Method**

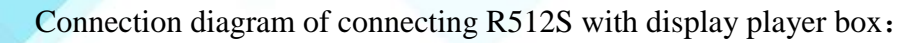

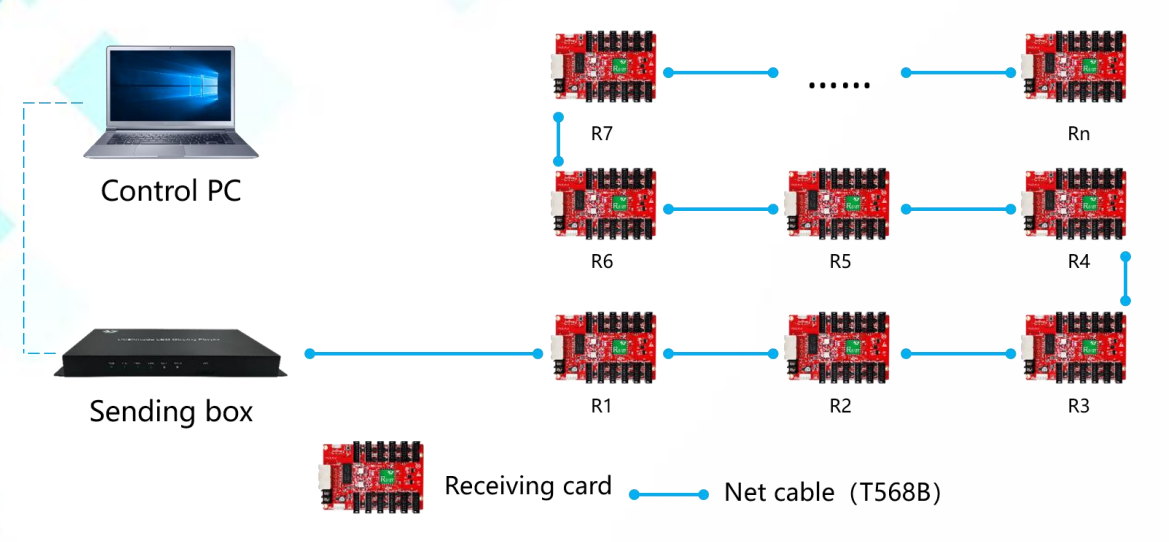

#### **4. Dimensions**

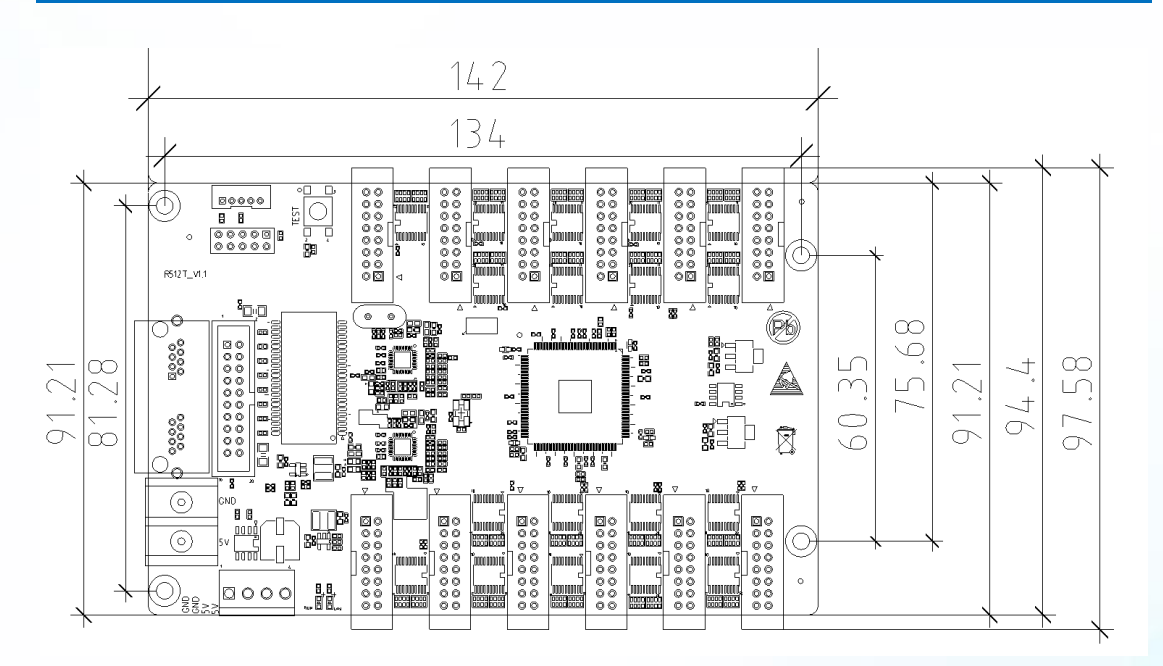

#### **5. Interface Definition**

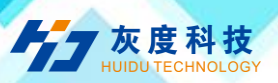

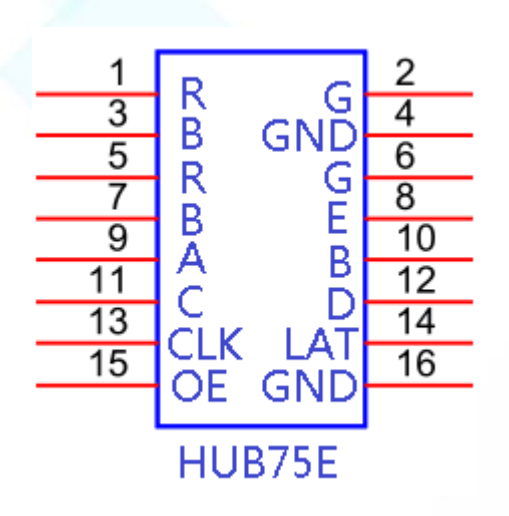

## **6. Appearance Description**

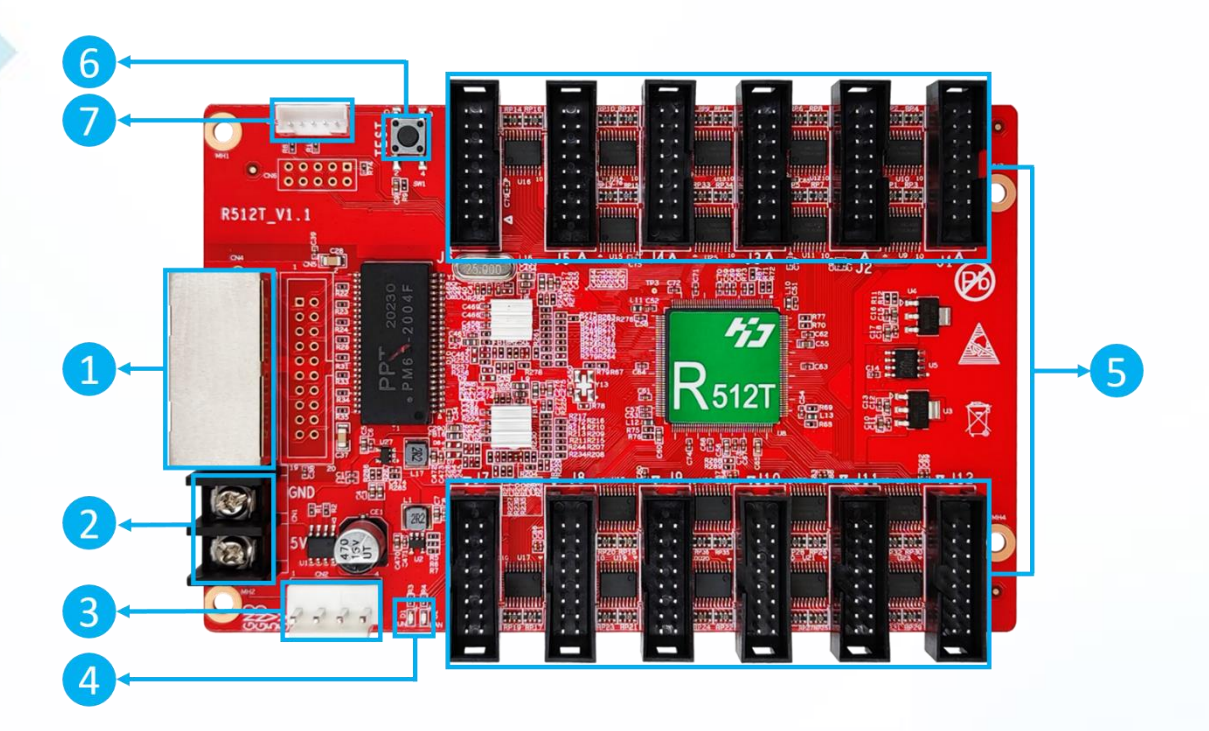

 $(1)$ : Gigabit Ethernet port, used to connect the sending card or receiving card, the same two network ports are interchangeable,

 $(2)$ : Power interface, can be accessed with 4.5V ~ 5.5V DC voltage;

 $\textcircled{3}$  : Power interface, can be accessed with 4.5V ~ 5.5V DC voltage; ( $\textcircled{2}, \textcircled{3}$ ) connect one of them is ok.)

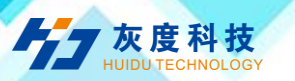

 $(4)$ : Work indicator, D1 flashes to indicate that the control card is running normally;

D2 flashes quickly to indicate that Gigabit has been recognized and data is being received.

○<sup>5</sup> : HUB75Eport, connect to the modules,

 $(6)$ : Test button, used to test display brightness uniformity and display module flatness.

 $(7)$ : External indicator light, run light and data light.

## **7. Technical Parameters**

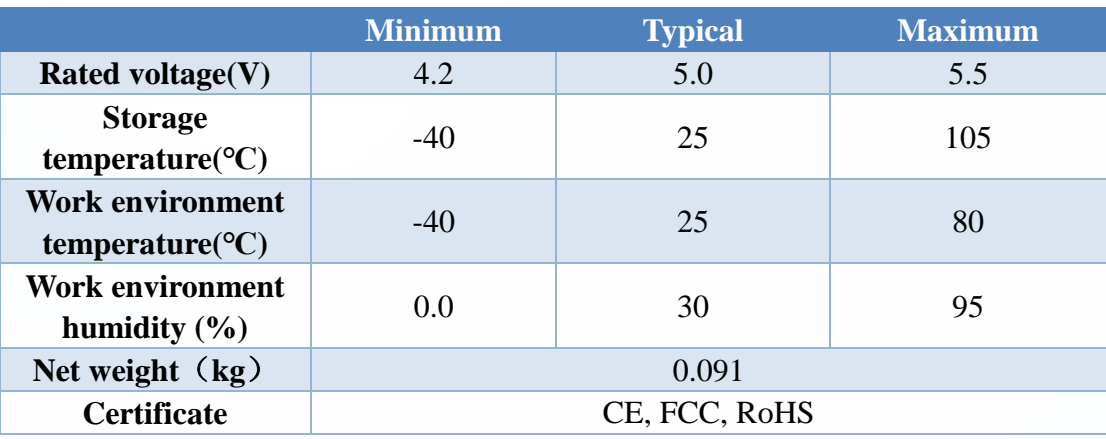

#### **Precautions**

1) ensure the system long-term stable running, please keep to use the standard 5V power supply voltage.

2) Different production batches, color appearance and labels may be different.